# **STAFFELEINTEILUNG RUNDENWETTKAMPF 2024**

## **LUFTGEWEHR**

**Damen – Herren - Schüler-, Jugend- und Junioren** 

**==============================================** 

#### **Staffel I**

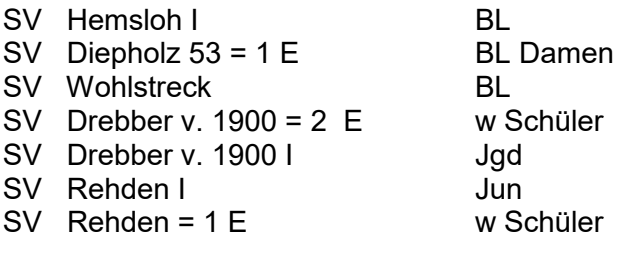

### **Staffel II**

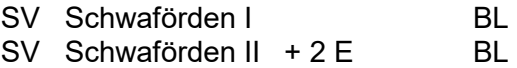

#### **Staffel II**

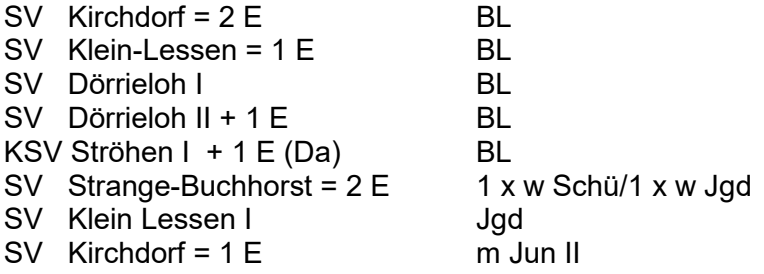

### **Wertung: In allen Klassen erfolgt die 10tel-Wertung !!!**

**BL = Bezirksliga offene Klasse = Ziffer 20 für die Mannschafts-Listenerfassung BK = Bezirksklasse offene Klasse = Ziffer 24 für die Mannschafts-Listenerfassung Jun/Jgd = Junioren + Jugend = Ziffer 19 für die Mannschafts-Listenerfassung Schüler = Schülerklasse = Ziffer 17 für die Mannschafts-Listenerfassung** 

#### **Staffelleiter :**

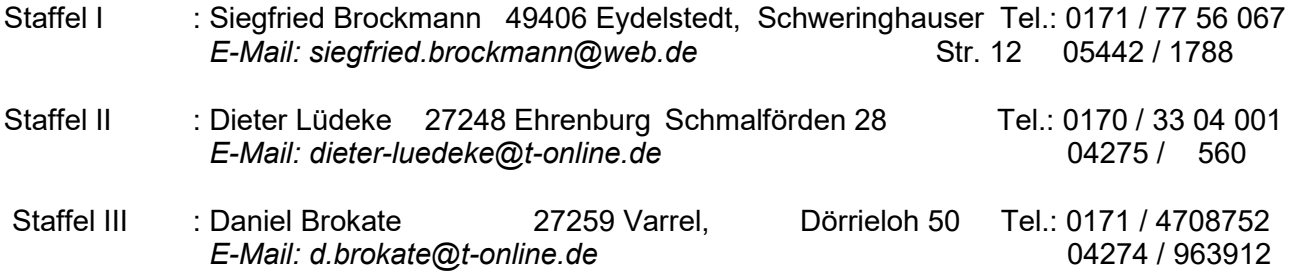

- Nach Erhalt der Staffeleinteilung setzen sich die **Vereine unverzüglich** mit den Staffelleitern in Verbindung und vereinbaren den 1. Termin lt. Ausschreibung.
- Die **Punkte 5 und 8** der Ausschreibung sind besonders zu **beachten**. Die Wettkampfleitung behält sich Stichproben der beschossenen Scheiben und der einzelnen Durchgänge vor.
- In die **RWK -Formulare** sind **unbedingt** neben den einzelnen Schüssen am Ende nur **die 10er –Serien einzutragen** (z.B. 90, 91, 89, 92) -siehe Muster. **Bitte die EDV-Ergebnisliste verwenden. Vereinfacht bei der Enderfassung einiges.**
- Bitte die Ergebnisse noch einmal zu Hause in Ruhe auf Richtigkeit überprüfen.
- Bitte beachten : **Pro Wettkampfscheibe n u r 1 Schuss** *( 10tel-Wertung ) !!!*
- Auftretende Schwierigkeiten melden die Staffelleiter an die Wettkampfleitung und verfahren nach deren Weisung. *Falls zwischendurch Fragen zum Wettkampfablauf auftreten sollten, dann bitte unbedingt melden!*
- **Die Staffelleiter** achten unbedingt auf die Einhaltung der Termine **und senden** die RWK -Formulare **sofort nach Abschluss** des jeweiligen Wettkampfes an die Wettkampfleitung.
- Es ist darauf zu achten, **dass nur Scheiben/Scheibenstreifen mit dem Signum des DSB benutzt werden. Das Schießen auf elektronische Anlagen ist zugelassen.**
- **Die Zwischenergebnisse werden auf der Homepage des Bezirkes eingestellt !!!**
- **Die Startnummern für die einzelnen Schützen sind von den Staffelleitern nur aus der beigefügten aktuellen neuen EDV-RWK-Startnummern-Liste 2024 zu entnehmen bzw. können mit der Nummer in die EDV-Liste eingetragen werden. Die Namen usw. werden dann automatisch gesetzt.**
- **Änderungen** in der Mannschaft sind **nur möglich**, wenn **ein Schütze** in einer Mannschaft **ausfällt.**
- Es ist möglich, dass die Klasseneinteilung nach dem ersten Durchgang geändert werden kann, wenn es erforderlich sein sollte, dass die Klassenstärke korrigiert werden muss.

Siegfried Brockmann Günter Herzig . Schweringhauser Str. 12

Tel.: 0171 / 77 56 067 Tel.: 04245 / 331

E-Mail: siegfried.Brockmann@web.de E-Mail: guenter-herzig@t-online.de

#### **Wettkampfleitung: Empfänger der Ergebniszettel**

49406 Eydelstedt 27251 Neuenkirchen

05442 / 1788 FAX: 04245 / 963292

gez. *Siegfried Brockmann*

Bezirkssportleiter/Rundenwettkampfleiter